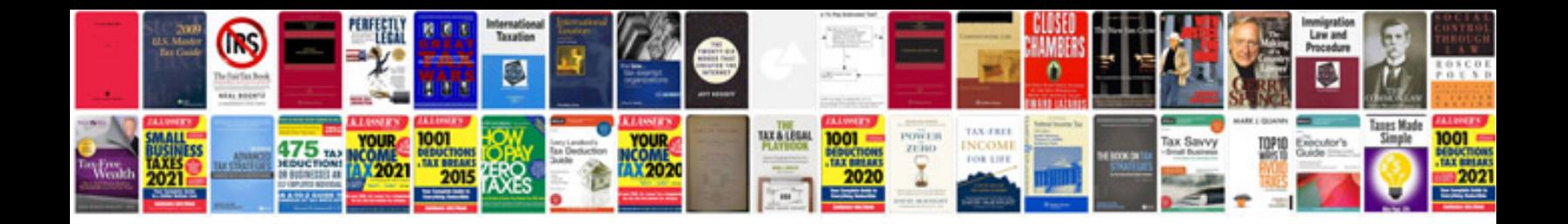

**Cummins n14 troubleshooting** 

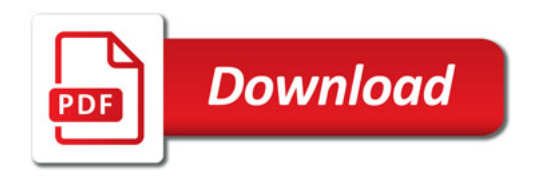

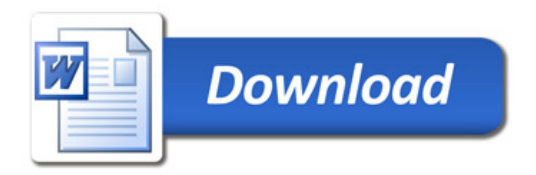